## **CSC 471 midterm 1 – Winter 2017**

**Name:\_\_\_\_\_\_\_\_\_\_\_\_\_\_\_\_\_\_\_\_\_\_\_\_\_\_\_\_\_\_\_\_\_\_\_\_\_\_\_\_\_\_\_\_\_\_\_**

#### **READ ME FIRST**

- Work individually! You may reference your course notes and use a calculator
- Don't spend too much time on any one problem. This exam should take 80 minutes.
- Be neat
- Show how you got your answers!
- When in doubt, write down your assumptions
- You are allowed to use a calculator

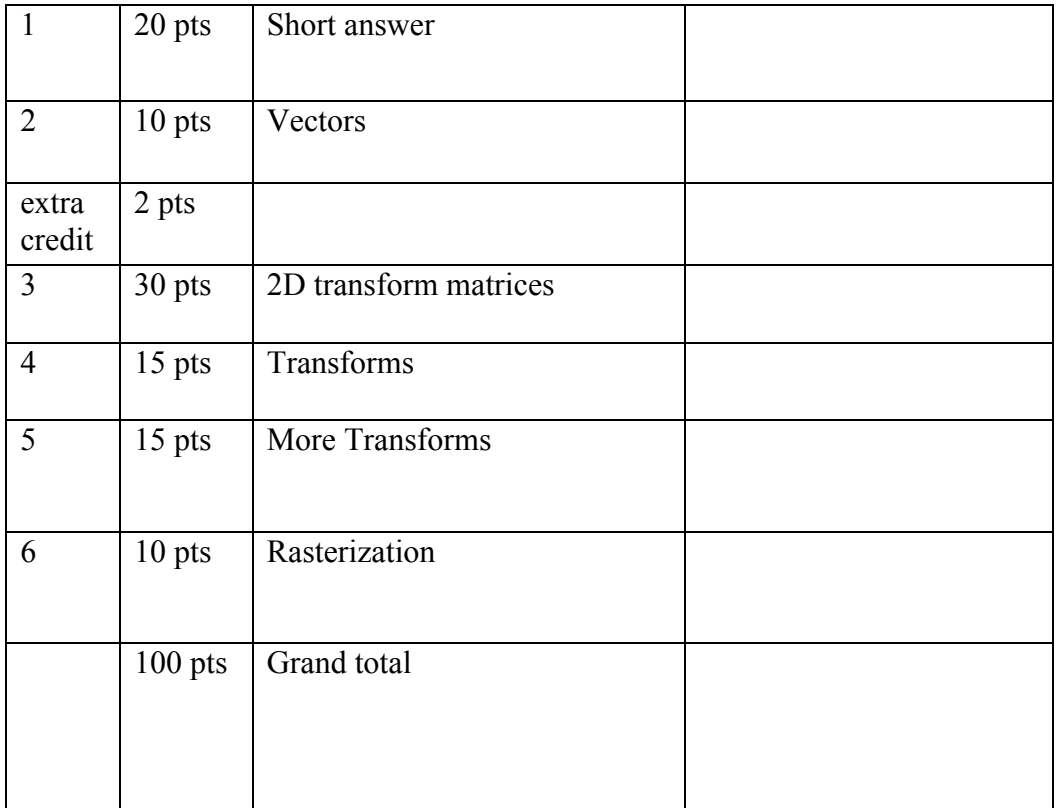

# **Short answer/ true & false questions (20 pts)**

a) (1 pt) In a very general sense, the GPU can be viewed as a SIMD machine that allows a program to run the same 'vertex shader' program on multiple different vertices in parallel and then run a 'fragment shader' program on multiple fragments in parallel, thus speeding up the process of rendering computer graphics

# **True False**

(b-f) Refer to the following figure and fill in the missing information – short answers (2 pts each):

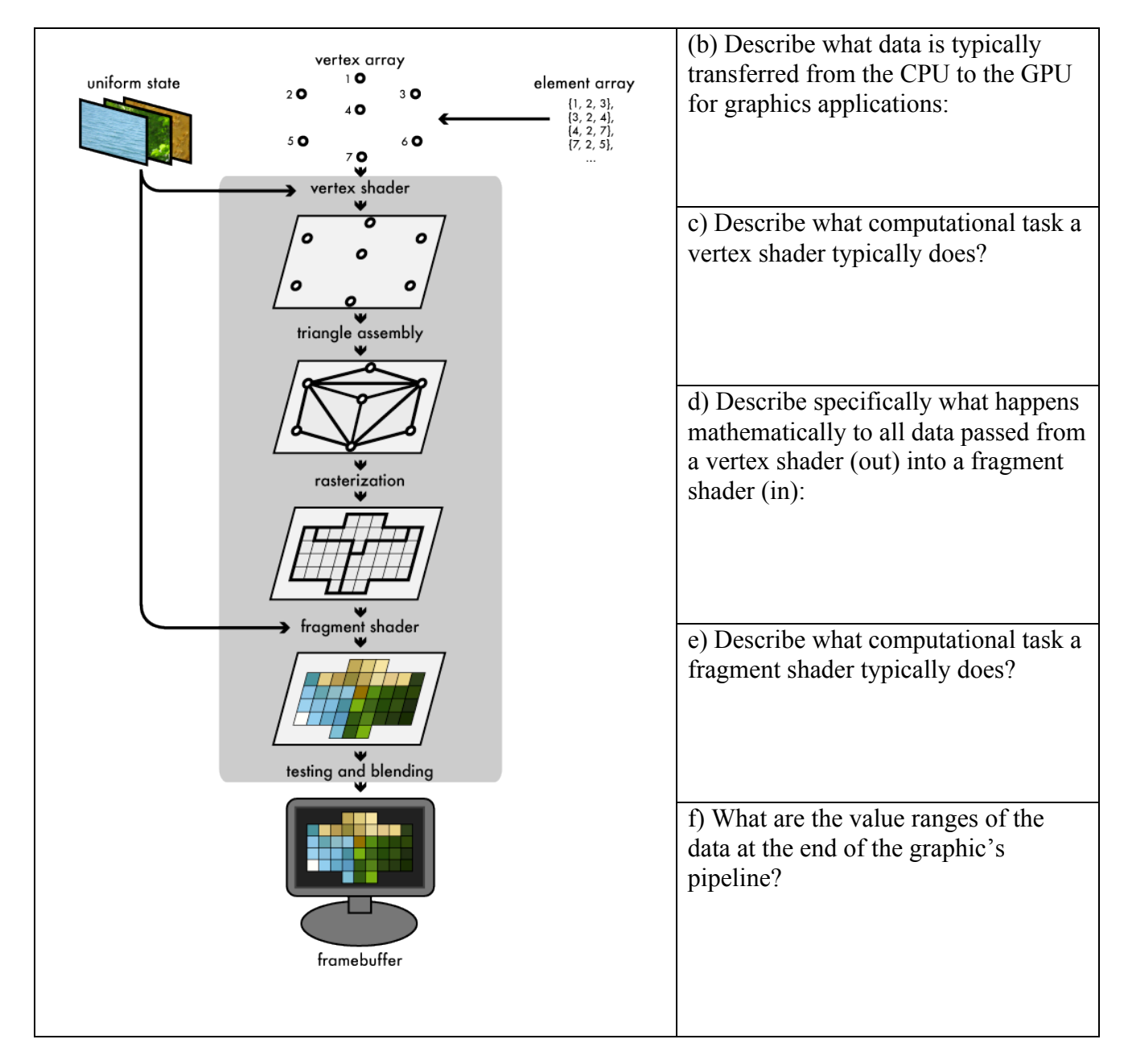

g) (9 pts) If you wanted the iris of a CG creatures eyeball to track the mouse movement (i.e. appear to follow where the user currently has the mouse located), but always draw inside the creatures eye, which is defined by a sphere with the following equation:

 $f(x, y) = (x - x_c)^2 + (y - y_c)^2 + (z - z_c)^2 - r^2$ 

with  $\{xc, vc, zc\} = \{-1, 3, 1\}$  and a radius of 3, what should the iris'  $\{ix, iy, iz\}$ location be (for an iris of radius 1), if you are given mouse coordinates transformed into world coordinates as follows:  $\{mx, my\} = \{5, 2\}$  – assume the z value should be the same as the eye's z values?(show your work with math)  $\{ix, iy, iz\} =$ 

#### **2) Vectors (10 pts)**

Given the following vectors:  $\mathbf{v}^T = [7, -6, 5]$  and  $\mathbf{u}^T = [-1, -2, 5]$ Compute**:** 1) **(2 pts) v+u**

- 2) **(2 pts) v**⋅**u**
- 3) **(2 pts) If w = v+u,** What is the length of the vector **w?**

4) **(4 pts)** Write the normalized form of **w (from the part 3)** (i.e. write **w** as a unit length vector).

5) **(2 pt extra credit):** draw the vector **w** (accurately depicting length (ratio) and direction) as some part of a creature (make it clear which part of the creature is the vector) – you may define the units (i.e. inches, feet, etc.)

# **3) 2D transform matrices (30 pts)**

Given the following 2D transform matrices:

$$
m_0 = \left[ \begin{array}{rrrrr} 1 & 0 & 1 \\ 0 & 1 & 0 \\ 0 & 0 & 1 \end{array} \right] m_1 = \left[ \begin{array}{rrrrr} 0.5 & 0 & 0 \\ 0 & 1 & 0 \\ 0 & 0 & 1 \end{array} \right] m_2 = \left[ \begin{array}{rrrrr} .707 & -.707 & 0 \\ .707 & .707 & 0 \\ 0 & 0 & 1 \end{array} \right] m_3 = \left[ \begin{array}{rrrrr} -1 & 0 & 0 \\ 0 & 1 & 0 \\ 0 & 0 & 1 \end{array} \right]
$$

a) Name what type of 2D transformation is associated with each matrix and say something about the magnitude of the transform for x or y. **(4 pts total) m0:**

**m1:**

**m2:**

**m3:**

b) If these are 2D transforms, why are they 3x3 matrices? (Write 1-2 sentences) **(2 pts)**

**c) Carefully compute** m3\*m1 (that is write out the composite matrix) (4 pts):

## d) )**(13 pts total)**

(4 pts) **Draw** the result of applying the composite matrix (from part (c) – i.e. m3\*m1) to the following figure (draw the entire house transformed). (3 pts each) **Include coordinate labels for your completed drawing for the updated points {0, 2}, {1, 3} and {2, 2}** (Be careful about how you represent the 2D points as vectors of length 3

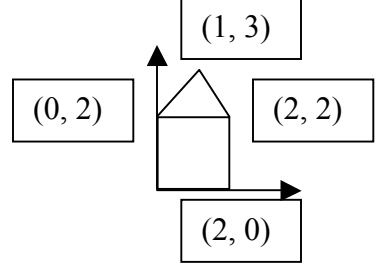

- **( 3 pts) {0, 2} :**
- **( 3 pts) {1, 3} :**
- **( 3 pts) {2, 2} :**

e) Now, only **draw** the result of applying three transforms: m1\*m0 to the same figure (feel free to compute the composite matrix if that helps you, but it is not required). Be sure that your drawing includes a representation of the axes to clarify the house' exact final position: **(7 pts)**

## **4) Transforms (15 pts)**

*Assuming you have the following functions: mat4 scale(float sx, float sy, float sz) {… } : returns a scale matrix mat4* rotate(float angle, float ax, float ay, float ax) {...} : returns a rotation matrix by the *given angle and axis [ax, ay, az]*

*mat4 translate(float tx, float ty, float tz) {…} : returns a translation matrix And assume the operator \* is defined for matrix multiplication as expected* Carefully draw the result of the following OpenGL/GLSL code assuming that the DrawRobotFace() function draws the complete image below (i.e. one grey box with sides of length 2 with three small sub-boxes inside with sides of length 0.5: white eyes and a black mouth). Recall that rotations are specified as counter-clockwise. **Carefully** read all the code below before drawing and be sure that it is clear what the final drawing will look like (a mat4 is a  $GLSL/elm$  4x4 matrix – as expected):

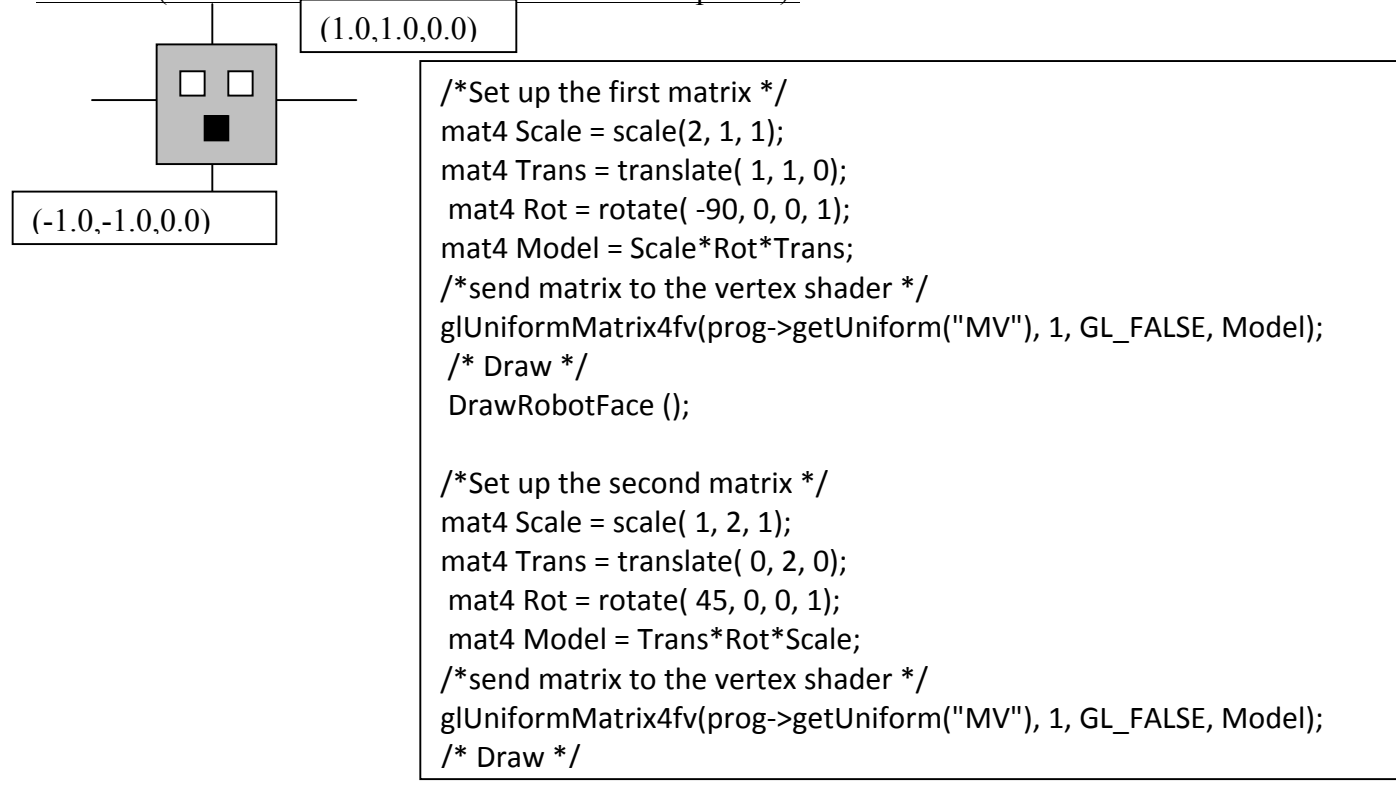

**Complete your drawing on the next page**

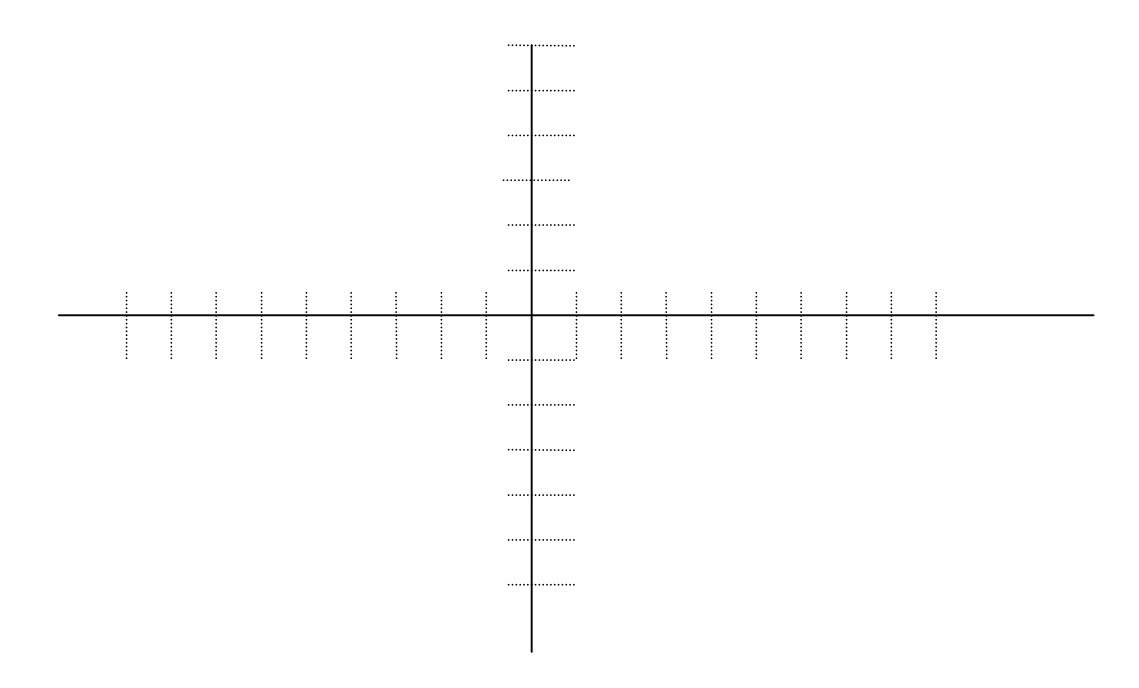

#### **4) More Transforms (15 pts)**

Given the following code snippet, that creates a hierarchical model for a robot chest and one arm with lower and upper arm portions (3 shapes total, using drawing primitives exactly like what you used for lab  $6 - i.e.$  a cube that spans  $\{-1, -1, -1\}$  to  $\{1, 1, 1\}$  and the matrix stack provided with lab 6). Correctly draw the current position of the chest and arm (both upper and lower portions) - **Complete your drawing on the next page**

```
MV->pushMatrix();
    MV->loadIdentity();
    MV->translate(Vector3f(0, 0, -5));
    MV->scale(Vector3f(0.75, 0.75, 0.75));
    glUniformMatrix4fv(prog->getUniform("MV"), 1, GL_FALSE, MV);
    shape->draw(prog);
    MV->pushMatrix();
         MV->translate(Vector3f(-1, 1, 0));
         MV->rotate(90, Vector3f(0, 0, 1));
         MV->translate(Vector3f(-.75, 0, 0));
          MV->pushMatrix();
               MV->translate(Vector3f(-.75, 0, 0));
              MV->rotate(-45, Vector3f(0, 0, 1));
               MV->translate(Vector3f(-.75, 0, 0));
               MV->scale(Vector3f(0.75, 0.25, 0.25));
               glUniformMatrix4fv(MV, 1, GL_FALSE, MV); //pseudo code 
               shape->draw(prog);
          MV->popMatrix();
         MV->scale(Vector3f(0.75, 0.25, 0.25));
          glUniformMatrix4fv(prog->getUniform("MV"), 1, GL_FALSE, MV);
          shape->draw(prog);
      MV->popMatrix();
MV->popMatrix();
```
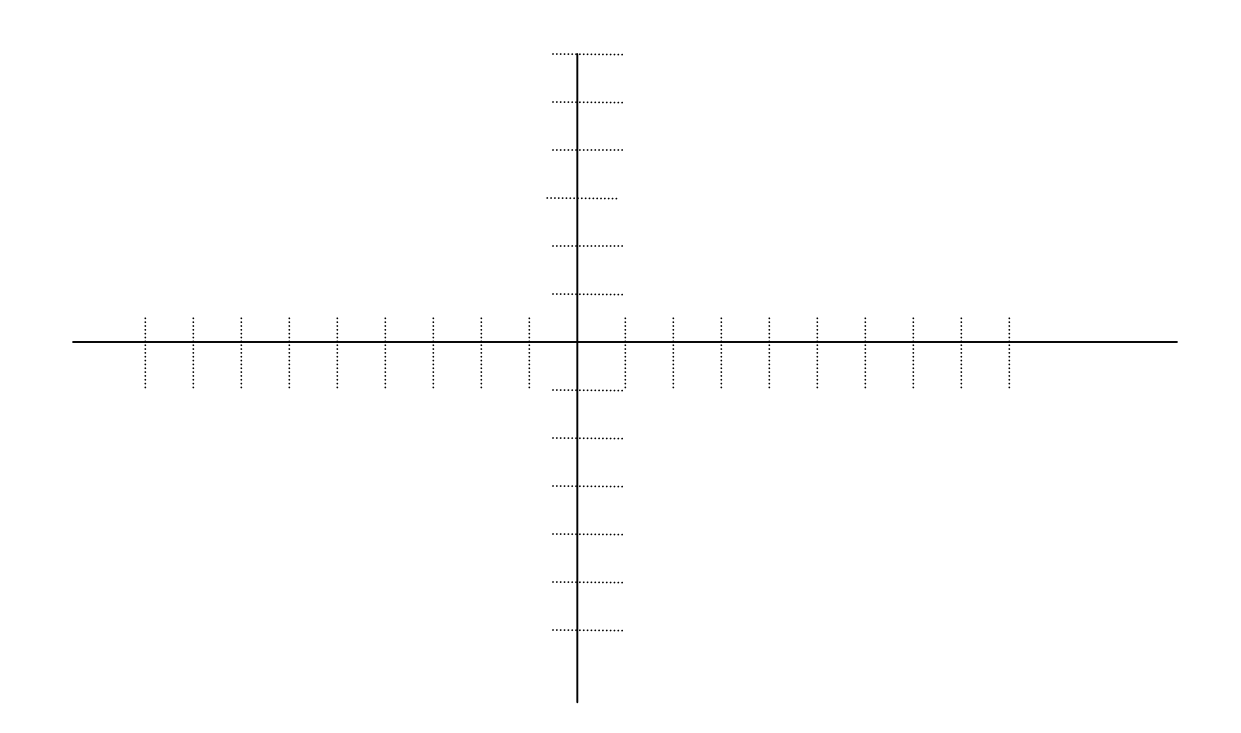

#### **5) Rasterization (10 pts total):**

If you have a triangle converted to window coordinates with the following coordinates, (including depths and colors) – **given the associated Barycentric coordinates** (ie do not compute them, use what is given):

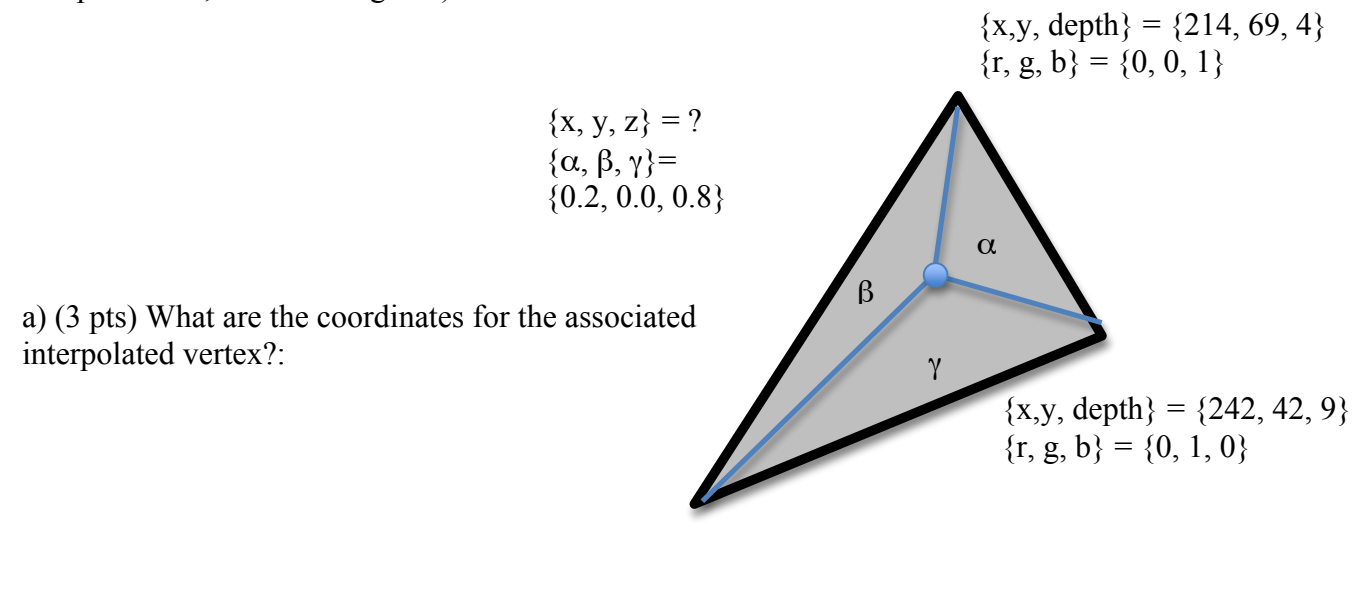

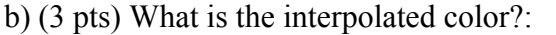

 $\{x,y, depth\} = \{104, 14, 5\}$  ${x, g, b} = {1, 0, 0}$ 

d) (4 pts) Assuming the current value stored in the depth buffer/z-buffer for the associated pixel is 4.3, would the frame buffer/color buffer be updated with the new color? **Assuming the z values specified are distances measured from the camera – thus smaller values are closer to the camera.**